### ФЕДЕРАЛЬНОЕ ГОСУДАРСТВЕННОЕ БЮДЖЕТНОЕ ОБРАЗОВАТЕЛЬНОЕ УЧРЕЖДЕНИЕ ВЫСШЕГО ОБРАЗОВАНИЯ «БАШКИРСКИЙ ГОСУДАРСТВЕННЫЙ УНИВЕРСИТЕТ» ИНЖЕНЕРНЫЙ ФАКУЛЬТЕТ

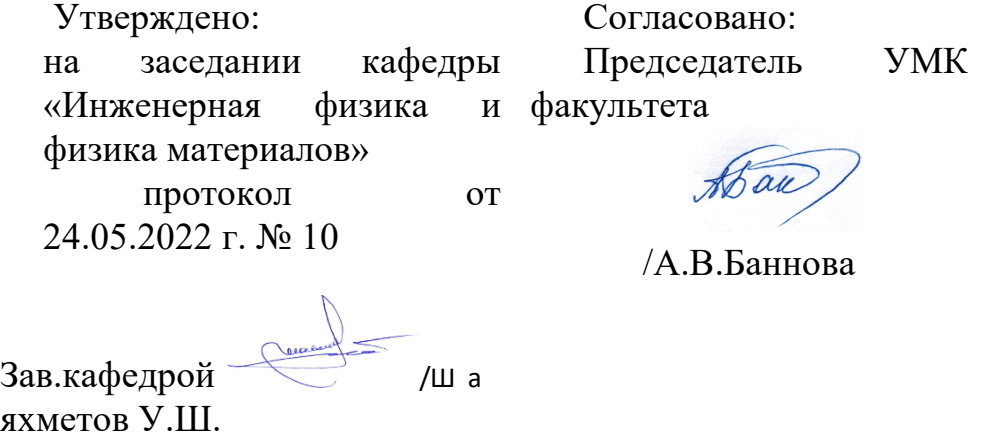

# **РАБОЧАЯ ПРОГРАММА ДИСЦИПЛИНЫ**

дисциплина «Информатика»

Дисциплина части, формируемая участниками образовательных отношений Б1. О.07

## **программа бакалавриата**

# Направление подготовки (специальность) **27.03.02 Управление качеством**

Направленность (профиль) подготовки «Управление качеством в производственно-технологических системах»

> квалификация бакалавр

Разработчик (составитель) Разработчик (составитель)<br>канд.пед.наук, доцент / Sarpшина Г.С.

Для приема: 2022 г

Уфа 2022 г.

Составитель: / Батршина Г.С.

Рабочая программа дисциплины утверждена на заседании кафедры «Инженерная физика и физика материалов» протокол №10 от 24.05.2022года

Заведующий кафедрой / Ш аях метов У .Ш .

#### **Список документов и материалов**

- 1. Перечень планируемых результатов обучения по дисциплине, соотнесенных с установленными в образовательной программе индикаторами достижения компетенций
- 2. Цель и место дисциплины в структуре образовательной программы
- 3. Содержание рабочей программы (объем дисциплины, типы и виды учебных занятий, учебно-методическое обеспечение самостоятельной работы обучающихся)
- 4. Фонд оценочных средств по дисциплине 4.1. Перечень компетенций и индикаторов достижения компетенций с указанием соотнесенных с ними запланированных результатов обучения по дисциплине. Описание критериев и шкал оценивания результатов обучения по дисциплине.

4.2. Типовые контрольные задания или иные материалы, необходимые для оценивания результатов обучения по дисциплине, соотнесенных с установленными в образовательной программе индикаторами достижения компетенций. Методические материалы, определяющие процедуры оценивания результатов обучения по дисциплине.

5. Учебно-методическое и информационное обеспечение дисциплины

5.1. Перечень основной и дополнительной учебной литературы, необходимой для освоения дисциплины

5.2. Перечень ресурсов информационно-телекоммуникационной сети «Интернет» и программного обеспечения, необходимых для освоения дисциплины, включая профессиональные базы данных и информационные справочные системы.

6. Материально-техническая база, необходимая для осуществления образовательного процесса по дисциплине

## **1. Перечень планируемых результатов обучения по дисциплине, соотнесенных с установленными в образовательной программе индикаторами достижения компетенций**

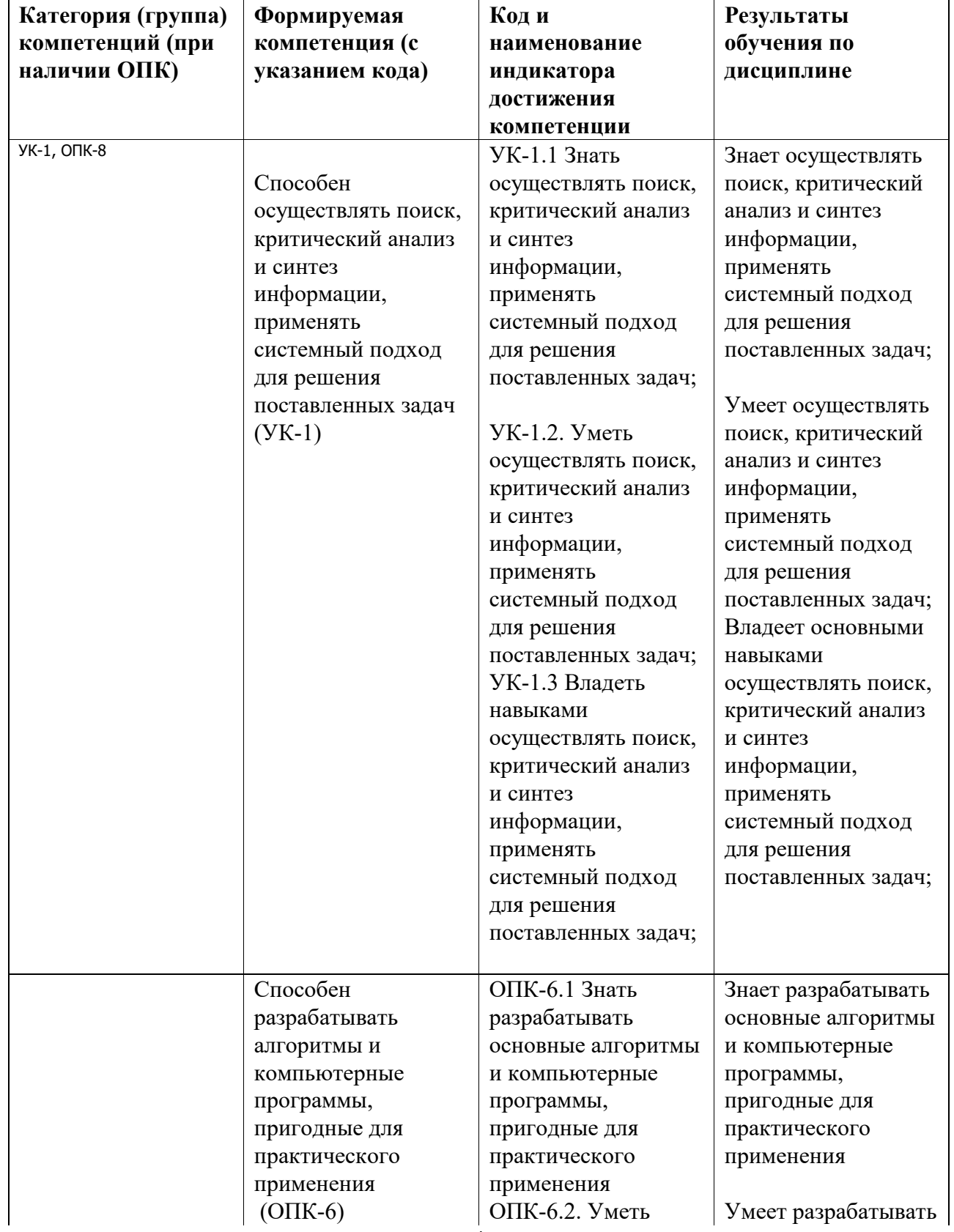

По итогам освоения дисциплины обучающийся должен достичь следующими результатами обучения:

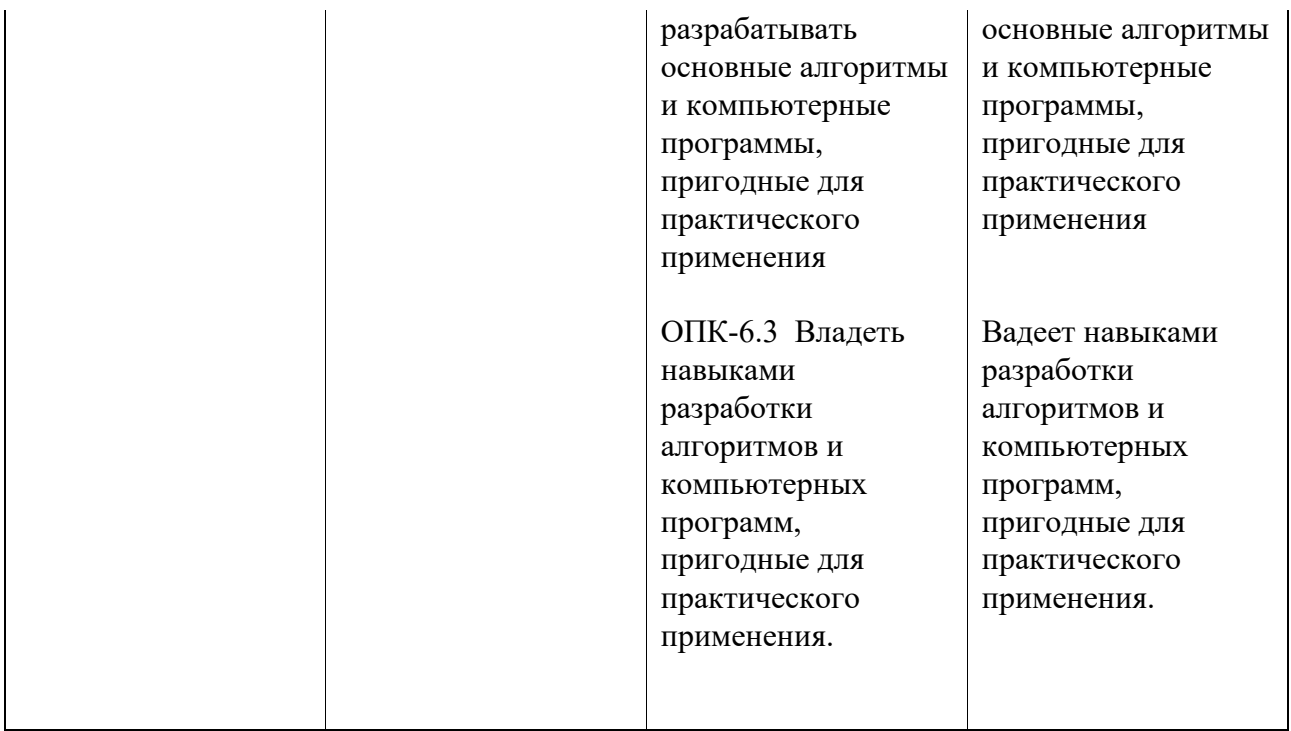

#### **2. Цель и место дисциплины в структуре образовательной программы**

Дисциплина «Информатика» относится к части, формируемой участниками образовательных отношений Б1. О.07.

Дисциплина изучается на 1 курсе во 2 семестре для очной формы, 1 курс летняя сессия для заочной формы обучения.

Для освоения дисциплины необходимы компетенции (УК-1, ОПК-6), сформированные в рамках изучения следующих дисциплин: математика; информационные технологии в материаловедении; информационные технологии в управлении качеством и защита информации; основы моделирования и оптимизация материалов и технологических процессов.

Цель дисциплины - формирование общепрофессиональных компетенций, необходимых для реализации общепрофессиональной, проектно-технологической, расчетно-аналитической деятельности:

- способностью решать стандартные задачи профессиональной деятельности на основе информационной и библиографической культуры с применением современных информационно-коммуникационных технологий и с учетом основных требований информационной безопасности ;

- умение использовать современные информационно-коммуникационные технологии, глобальные информационные ресурсы в научно-исследовательской и расчетно-аналитической деятельности в области технологические машины и оборудование

### **3. Содержание рабочей программы (объем дисциплины, типы и виды учебных занятий, учебно-методическое обеспечение самостоятельной работы обучающихся)**

Содержание рабочей программы представлено в Приложении № 1.

### 4. Фонд оценочных средств по дисциплине

### 4.1. Перечень компетенций и индикаторов достижения компетенций с указанием соотнесенных с ними запланированных результатов обучения по дисциплине. Описание критериев и шкал оценивания результатов обучения по дисциплине.

#### Для зачета:

Код и формулировка компетенции УК-1 - Способен осуществлять поиск, критический анализ и синтез информации, применять системный подход для решения поставленных задач

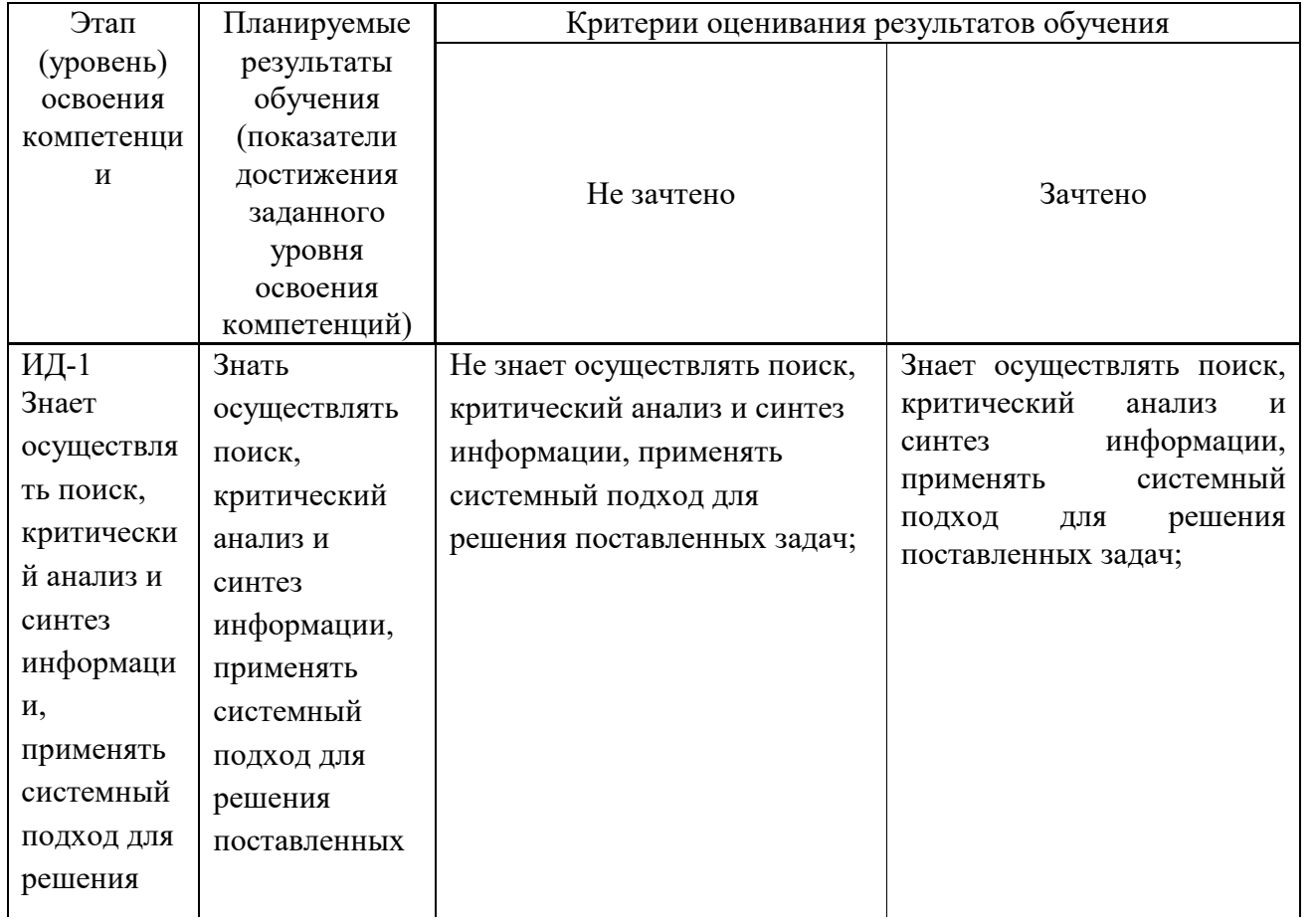

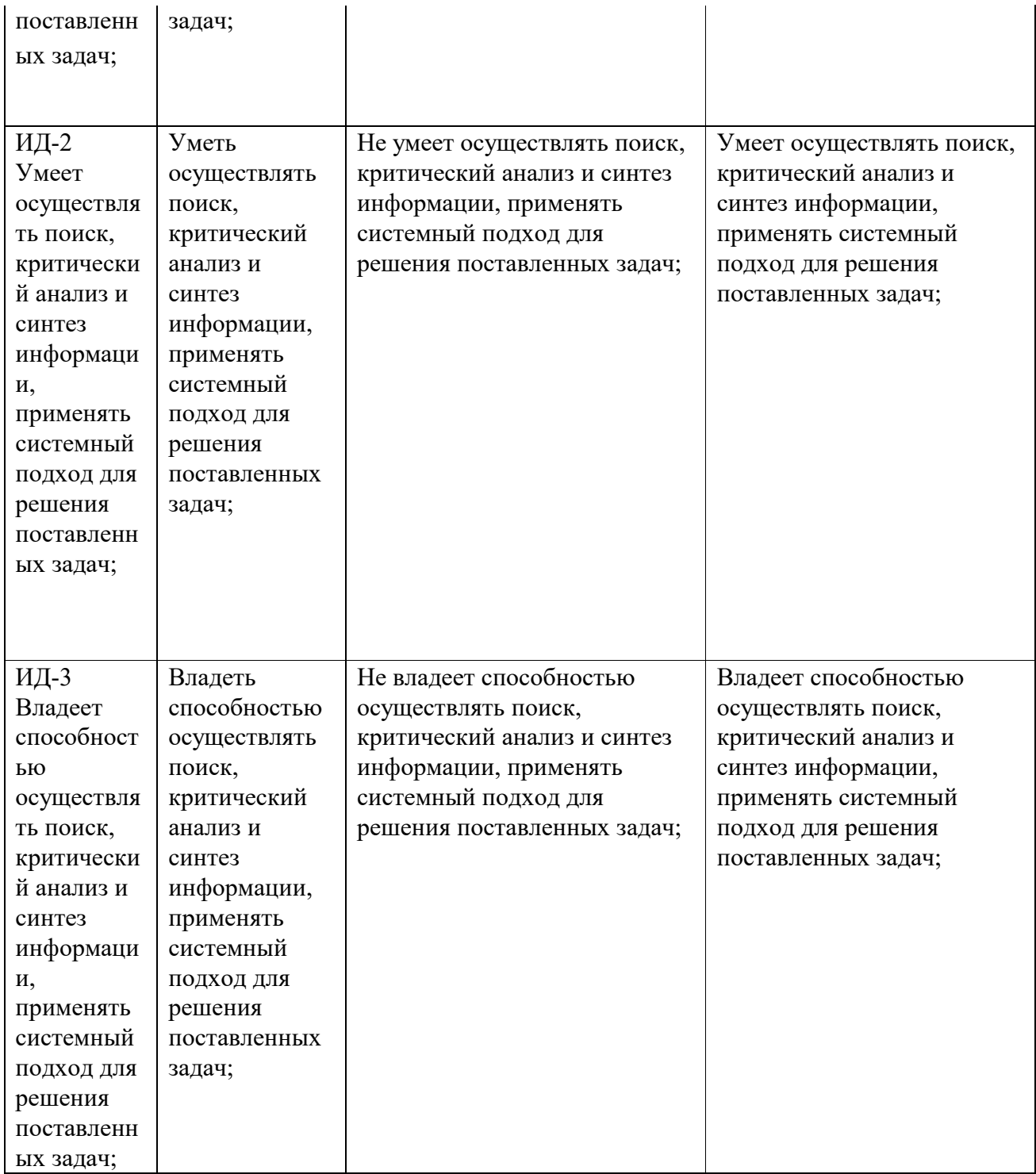

Код и формулировка компетенции ОПК-6 – Способен разрабатывать алгоритмы и компьютерные программы, пригодные для практического применения

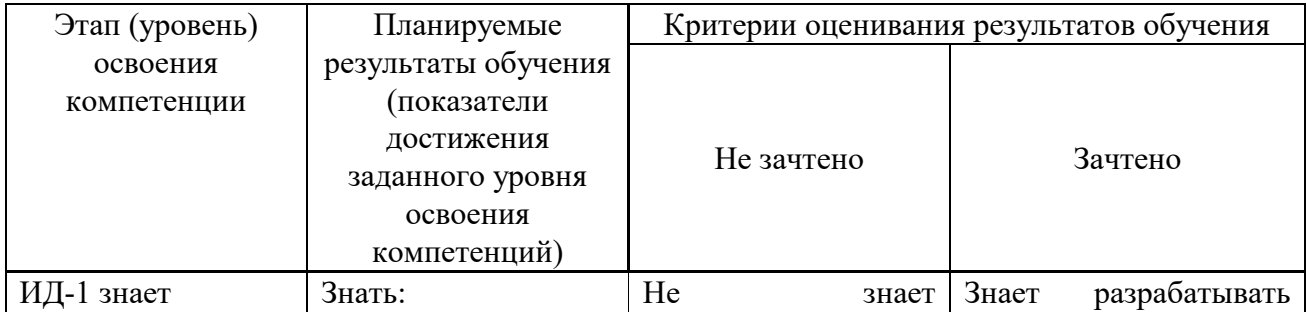

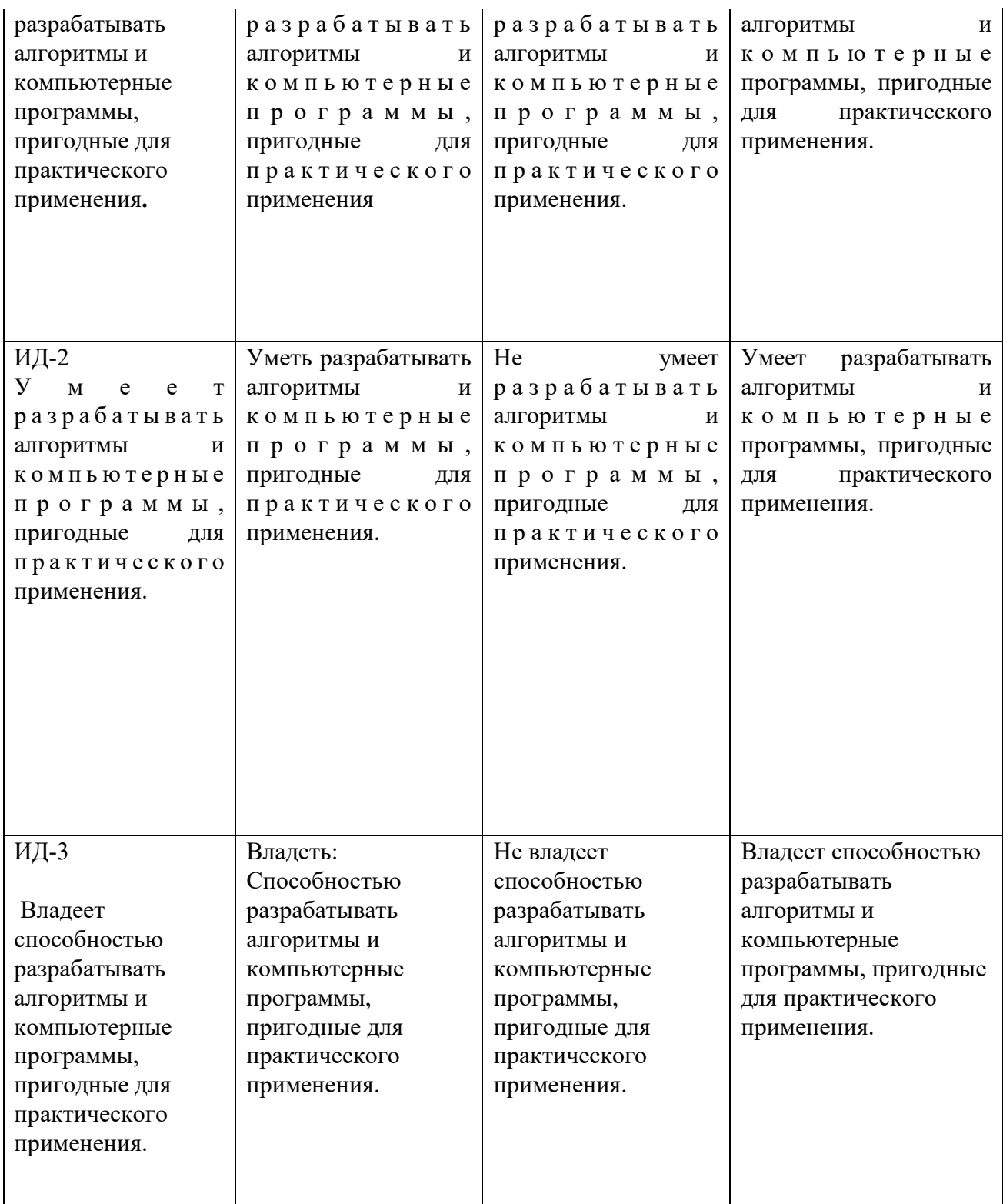

Критериями оценивания являются баллы, которые выставляются преподавателем за виды деятельности (оценочные средства) по итогам изучения модулей (разделов дисциплины), Шкалы оценивания:

#### *для зачета очникам*:

зачтено – от 60 до 110 рейтинговых баллов (включая 10 поощрительных баллов), не зачтено – от 0 до 59 рейтинговых баллов.

### *для зачета заочникам:*

Сдача всех видов работ на оценки 3, 4 и 5.

### 4.2. Типовые контрольные задания или иные материалы, необходимые для оценивания результатов обучения по дисциплине, соотнесенных с установленными в образовательной программе индикаторами достижения компетенций. Методические материалы, определяющие процедуры оценивания результатов обучения по лисциплине.

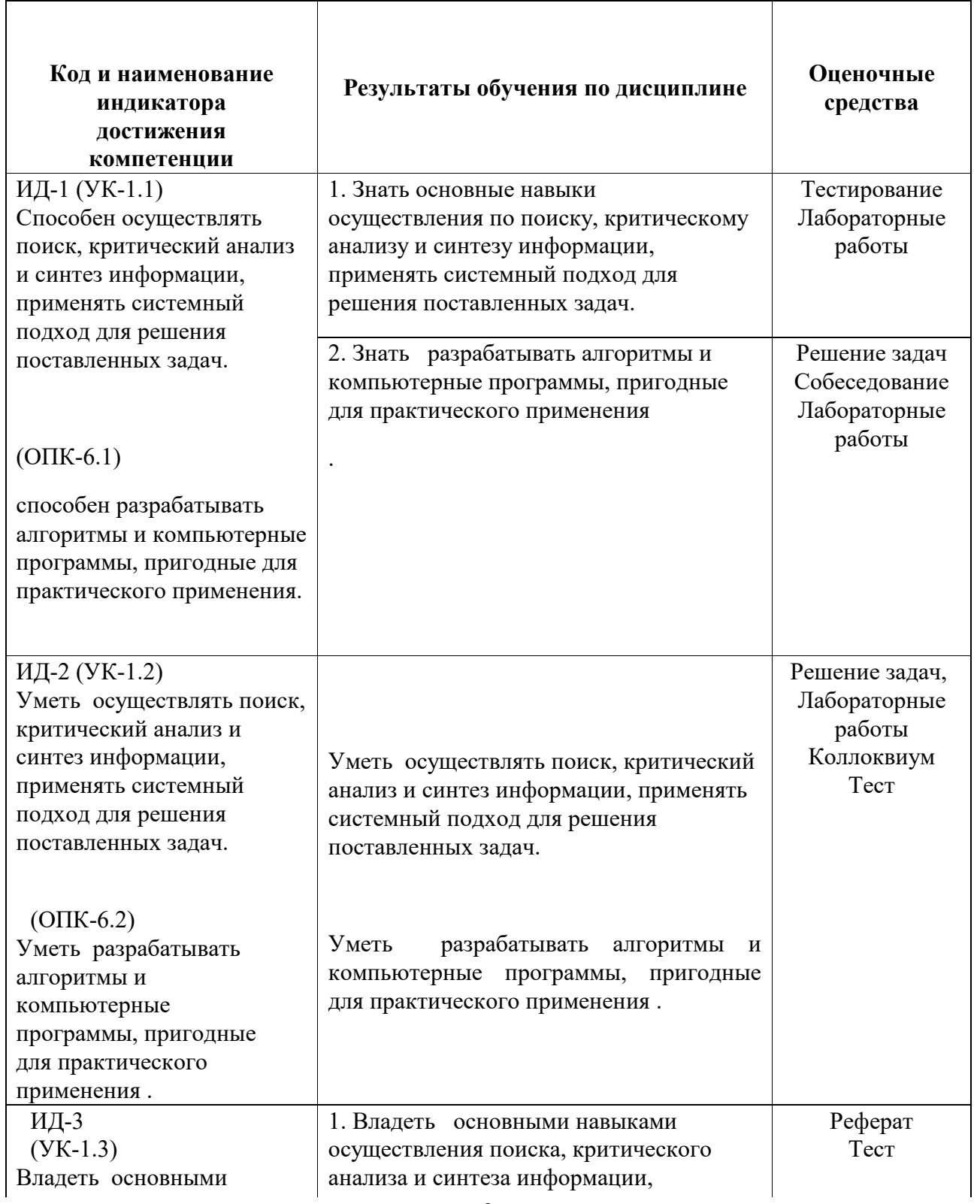

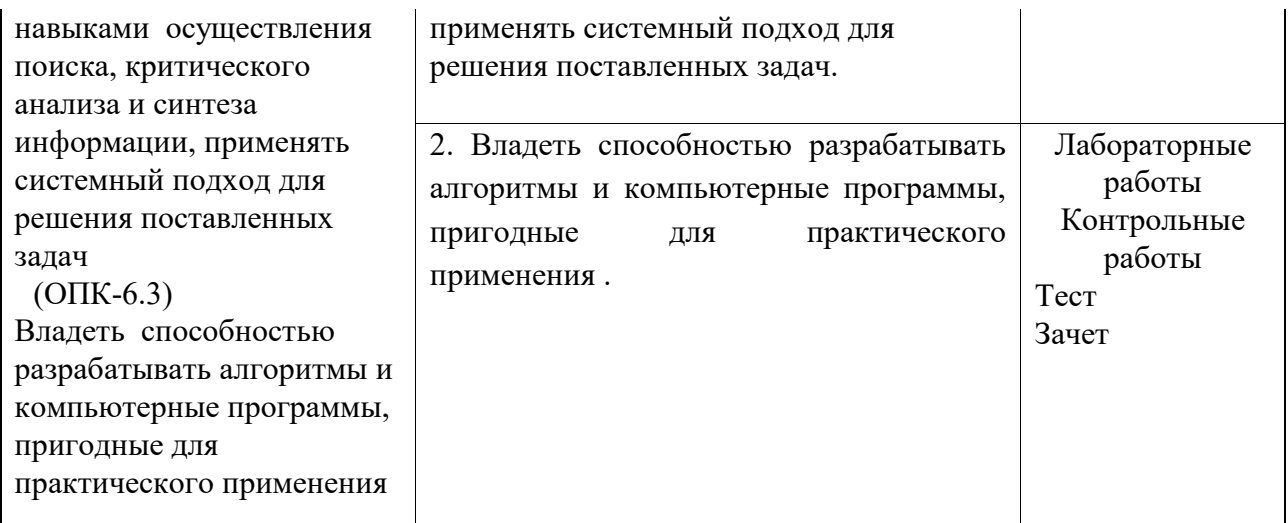

### 4.3. Рейтинг-план дисциплины №Информатика) (при необходимости)

Рейтинг-план лисциплины представлен в Приложении 2.

#### Вопросы для коллоквиума, собеседования, реферата.

 $1.$ Информатика как научная дисциплина, цели и задачи. Информационная картина мира.

 $\overline{2}$ . Требования техники безопасности и санитарно-гигиенические нормы при работе с компьютером.

 $\mathcal{E}$ Этапы развития информационного общества. Информационная культура человека.

4. Правовые и этические нормы информационной деятельности человека.

Основные подходы к понятию «информация». Виды и свойства 5. информации.

6. Кодирование информации. Системы счисления, используемые в ПК.

- $7.$ Формы представления моделей.
- $\mathsf{R}$ . Типы информационных моделей: табличный, сетевой, иерархический.
- 9. Основные этапы разработки и исследования моделей на компьютере.
- 10. Информационные модели управления объектами.

 $11.$ Понятие локальной сети. Виды, способы организации, основная характеристика ЛС.

- $12.$ Программное обеспечение ЛС.
- 13. Технические и программные средства Интернет - технологии.

 $14$ Использование Интернет технологии профессиональной  $\overline{B}$ леятельности.

 $15$ Защита информации, антивирусная защита.

Критерии оценки (в баллах) для очной формы обучения (должны строго соответствовать рейтинг плану по макс. и мин. колич. баллов и только для тех, кто учится с использованием модульно-рейтинговой системы обучения и оценки успеваемости студентов):

10 баллов выставляется студенту, если ответил на 80-100% вопросов

8 баллов выставляется студенту, если ответил на 60-70% вопросов

5 баллов выставляется студенту, если ответил на 50% вопросов

2-3 балла выставляется студенту, ответил на 30% вопросов

#### Вопросы для тестирования

 $1.$ С точки зрения нейрофизиологии, информация - это:

а) символы; б) сигналы; в) содержание генетического кода; г) интеллект.

1. Объект, заменяющий реальный процесс, предмет или явление и созданный для понимания закономерностей объективной действительности называют ...

- **b.** Объектом:
- с. Молелью
- d. Заменителем
- е. Все вышеперечисленные варианты
- 3. Информационной моделью какого типа является файловая система компьютера?
- а. Иерархического
- **b.** Табличного
- с. Сетевого
- d. Логического

4. Статья, набранная на компьютере, содержит 8 страниц, на каждой странице 40 строк, в каждой строке 64 символа. Информационный объём статьи составляет 25 Кбайт. Определите, сколько бит памяти используется для кодирования каждого символа, если известно, что для представления каждого символа в ЭВМ отводится одинаковый объём памяти.

$$
1) 6 \t 2) 8 \t 3) 10 \t 4) 12
$$

5. В некоторой стране автомобильный номер длиной 7 символов составляют из заглавных букв (задействовано 26 различных букв) и десятичных цифр в любом порядке.

Каждый такой номер в компьютерной программе записывается минимально возможным и одинаковым целым количеством байт (при этом используют посимвольное кодирование и все символы кодируются одинаковым и минимально возможным количеством бит).

Определите объем памяти, отводимый этой программой для записи 40 номеров.

1) 120 байт 2) 160 байт 3) 200 байт 4) 240 байт

6. Сколько бит информации используется для кодирования одного символа в памяти компьютера?

a)  $2$  $6)$  5  $B)$  2  $\Gamma$ ) 8

7. Расположите величины в порядке возрастания:

а)1010 байтов б)2 байта в)1Кбайт г)20 битов д)10 битов

8. Расположите величины в порядке убывания:

 $6)1000$  байтов в)1 бит а)1024 бита г)1 байт д)1 Кбайт

9. Операционная система - это..

а) система программирования

б) прикладная программа специального назначения

в) развлекательная программа

г) набор программ, управляющих оперативной памятью и всеми устройствами компьютера, ведущий диалог с пользователем

10. Папка - это...

а) место для хранения вложенных папок и файлов различного типа

б) данные имеющие имя и хранящиеся в долговременной памяти компьютера

в) место для хранения только числовой информации

г) программное обеспечение компьютера

11. Сколько байт информации используется для кодирования одного символа в памяти компьютера?

 $a) 2$  $6)1$  $B) 2$  $\Gamma$ ) 8

12. Пользовательский интерфейс - это ...

а) текстовый документ

б) текст, организованный в виде последовательных смысловых связей между его отдельными фрагментами

в) гиперактивный фрагмент электронной книги

г) способ взаимодействия программы с пользователем

13. Что из перечисленного является стандартными компонентами среды текстового редактора

а) символ, число, гиперссылка

б) среда текстового редактора

в) символ, слово, строка, абзац, страница, раздел

г) меню команд, строка состояния, текстовый курсор, рабочее поле.

14. Система программирования - это..

а) комплекс инструментальных средств, предназначенных для работы с программами на

языке программирования

б) прикладная программа специального назначения

в) развлекательная программа

г) набор программ, управляющих оперативной памятью и всеми устройствами компьютера,

ведущий диалог с пользователем.

15. Файл-это...

а) данные не имеющие имя

б) данные имеющие имя и хранящиеся в долговременной памяти компьютера

в) место для хранения только числовой информации

г) программное обеспечение компьютера

16. Гипертекст - это ...

а) текстовый документ

б) текст, организованный в виде последовательных смысловых связей между его отдельными фрагментами

в) гиперактивный фрагмент электронной книги

г) таблица кодировки

17. Что из перечисленного является структурными единицами текста

а) символ, число, гиперссылка

б) среда текстового редактора

в) символ, слово, строка, абзац, страница, раздел

г) меню команд, строка состояния.

19. Векторная графика это..

а) представление информации в виде простейших геометрических фигур, составляющих изображение б) количество точек по горизонтали, умноженное на количество точек по вертикали в) соотношение величин г) набор графических примитивов

20. При обработке информации, связанной с изображением на мониторе, принято выделять три основных направления:

а)создание, хранение и передачу изображений.

б)распознавание образов, обработку изображений и машинную графику.

в) создание образов, передача и машинную графику.

г)обработка готовых изображений, передача и хранение.

## Критерии оценки (в баллах) для очной формы обучения:

- 10 баллов выставляется студенту, если студент ответил на все вопросы правильно;

- 8- баллов выставляется студенту, если студент ответил на 75% вопросы правильно;

- 5 баллов выставляется студенту, если студент ответил на 50% вопросы правильно;

- 3 балла выставляется студенту, если студент ответил на 25% вопросы правильно.

#### **Критерии оценки (в оценках) для очно-заочной и заочной форм обучения:**

- 5 выставляется студенту, если студент ответил на все вопросы правильно;

- 4 выставляется студенту, если студент ответил на 75% вопросы правильно;

- 3 выставляется студенту, если студент ответил на 50% вопросы правильно;

- 2 выставляется студенту, если студент ответил на 25% вопросы правильно.

#### **Примеры задач для контроля качества усвоения материала Контрольная работа №1.**

#### Вариант1

1. Переведите целые числа из десятичной системы счисления в шестнадцатеричную систему счисления:

а) 87; 234; 1987; 5124;

б) 367; 79; 2222; 9876.

2. Сколько килобайт содержит сообщение из 64-символьного алфавита?

3. Постройте таблицы истинности логических функций:

#### Вариант2

1. Переведите целые числа из десятичной системы счисления в шестнадцатеричную систему счисления:

а) 87; 234; 1987; 5124;

б) 367; 79; 2222; 9876.

2. Для записи текста, каждая страница которого состоит из 20 строк по 60 символов, использовался 128-символьный алфавит. Какой объем информации содержат 3 страницы текста?

3. Постройте таблицы истинности логических функций:

#### Вариант3

1. Переведите числа из одной системы счисления в другую:

 $10111011002 = A_{10}$ ;  $15748 = A_{10}$ ;  $87510 = A_{16}$ ;  $5610 = A_{8}$ ;

2. Сообщение, записанное с помощью 32-символьного алфавита, занимает 4 страницы по 24 строки каждая. Все сообщение содержит 42 байта информации. Сколько символов в строке?

3. Постройте таблицы истинности логических функций:

#### Вариант4

1. Переведите числа из одной системы счисления в другую с последующей проверкой:

 $39_{10}=A_2$ ;  $56_{10}=A_8$ ;  $875_{10}=A_{16}$ ;  $101000110_2=A_{10}$ ;

2. Определите объем текста в килобайтах, если его объем равен 64 бита?

3. Постройте таблицы истинности логических функций:

#### Вариант5

1. Переведите числа из одной системы счисления в другую с последующей проверкой:

 $60_{10}$ =A<sub>2</sub>;  $71_{10}$ =A<sub>8</sub>;  $1995_{10}$ =A<sub>16</sub>;  $111001011_{2}$ =A<sub>10</sub>;

2. Какой объем информации в байтах несет сообщение, записанное 64-символьным алфавитом, если оно содержит 400 символов?

3. Постройте таблицы истинности логических функций:

Вариант6

1. Переведите числа из одной системы счисления в другую с последующей проверкой:

 $77_{10}$ =A<sub>2</sub>; 83<sub>10</sub>=A<sub>8</sub>; 2357<sub>10</sub>=A<sub>16</sub>; 101000110<sub>2</sub>=A<sub>10</sub>;

2. Письмо, набранное на компьютере, содержит 1000 символов. Определите объем информации в килобайтах, полученный при прочтении письма.

1. Постройте таблицы истинности логических функций:

3.

#### Вариант7

1. Переведите числа из одной системы счисления в другую с последующей проверкой:

 $89_{10}$ =A<sub>2</sub>;  $93_{10}$ =A<sub>8</sub>;  $2579_{10}$ =A<sub>16</sub>; 1011101100<sub>2</sub>=A<sub>10</sub>;

2. Какую часть диска емкостью 210 Мбайт занимают 2 файла, объем информации которых равен 60 байт и 150 Кбайт соответственно?

3. Постройте таблицы истинности логических функций:

#### Вариант8

1. Переведите числа из одной системы счисления в другую с последующей проверкой:

 $37_{10}$ =A<sub>2</sub>;  $122_{10}$ =A<sub>8</sub>;  $2789_{10}$ =A<sub>16</sub>;  $1011101100$ <sub>2</sub>=A<sub>10</sub>;

2. Текст объемом 8,3 Кбайт содержит 8400 символов. Какова мощность алфавита?

3. Постройте таблицы истинности логических функций:

#### Вариант9

1. Переведите числа из одной системы счисления в другую с последующей проверкой:

 $29_{10}$ =A<sub>2</sub>; 136<sub>10</sub>=A<sub>8</sub>; 3128<sub>10</sub>=A<sub>16</sub>; 1011101100<sub>2</sub>=A<sub>10</sub>;

2. Сколько символов в сообщении, записанном 8-символьным алфавитом, если оно несет 150 байт информации?

3. Постройте таблицы истинности логических функций:

#### Вариант10

1. Переведите числа из одной системы счисления в другую с последующей проверкой:

 $65_{10}$ =A<sub>2</sub>; 141<sub>10</sub>=A<sub>8</sub>; 3756<sub>10</sub>=A<sub>16</sub>; 1011101100<sub>2</sub>=A<sub>10</sub>;

2. Объем текста равен 0,05 Кбайт. Определите объем информации в тексте в битах.

3. Постройте таблицы истинности логических функций:

### Вариант11

1. Переведите числа из одной системы счисления в другую с последующей проверкой:

 $47_{10}=A_2$ ;  $131_{10}=A_8$ ;  $4231_{10}=A_{16}$ ;  $1011101100_2=A_{10}$ ;

2. Определите, чему равен объем информации в книге в мегабайтах, если известно, что он равен 1572864 байт.

3. Постройте таблицы истинности логических функций:

### **Критерии оценки (в баллах) для очной формы обучения:**

- должны строго соответствовать рейтинг плану по макс. и мин. колич. баллов и только для тех, кто учится с использованием модульно-рейтинговой системы обучения и оценки успеваемости студентов):

- 10 баллов выставляется студенту, если выполнил 80-100%

- 7-8 баллов выставляется студенту, если выполнил 60-70%;

- 5-6 баллов выставляется студенту, если выполнил 50%;

- 3 балла выставляется студенту, если выполнил 30%.

### **Критерии оценки (в оценках) для очно-заочной и заочной форм обучения:**

- **5** выставляется студенту, если работа студента выполнена на 80-100%.

- **4** выставляется студенту, если работа студента выполнена на 60-70%;

- **3** выставляется студенту, если студент выполнил задание на 50%.

- **2** выставляется студенту, если студент не выполнил задание, или выполнил его формально,

### **Примерные темы лабораторных работ.**

1. Текстовая обработка информации. Практическая работа №1.

2. Организация расчетов в табличном процессе. Практическая работа №2

3. Применение относительной и абсолютной адресации для финансовых расчетов. Сортировка, условное форматирование и копирование созданных таблиц. Работа с листами электронной книги. Практическая работа №3

4. Построение графиков функций в Excel. Практическая работа №4

5. Проектирование многотабличной базы данных. Практическая работа № 5

- 6. Запросы как приложения информационной системы. Практическая работа № 6
- 7. Кнопочная форма, отчеты и администрирование в БД. Практическая работа №7
- 8. Макросы и модули в БД. Практическая работа №8

**Критерии оценки (в баллах)** (должны строго соответствовать рейтинг плану по макс. и мин. колич. баллов и только для тех, кто учится с использованием модульно-рейтинговой системы обучения и оценки успеваемости студентов):

- 5 баллов выставляется студенту, если выполнил на 100%
- 4 балла выставляется студенту, если выполнил 60-70%;
- 3 балла выставляется студенту, если выполнил 50%;
- 2 балла выставляется студенту, если выполнил 30%.

### **Критерии оценки (в оценках) для очно-заочной и заочной форм обучения:**

- 5 выставляется студенту, если работа студента выполнена на 80-100%.
- 4 выставляется студенту, если работа студента выполнена на 60-70%;

- 3 выставляется студенту, если студент выполнил задание на 50%, или выполнил его формально.

- 2 выставляется студенту, если студент не выполнил задание, или выполнил его формально

### **Примерные вопросы к зачету**

- 1. Что такое инфоpматика? Приоритетные направления информатики
- 2. Понятие информации и информационных процессов.
- 3. О роли и значении информационных революций.
- 4. Что такое система счисления? Позиционные и непозиционные системы счисления.
- 5. Преобразование чисел из одной системы счисления в другую (пример).
- 6. Измерение информации.
- 7. Алфавитный подход к измерению информации.
- 8. Логические выражения и таблицы истинности.
- 9. Логические схемы.
- 10. Алгоритм и его свойства.
- 11. Типы и назначение компьютеров.
- 12. Программное обеспечение компьютера.
- 13. Системное программное обеспечение. Операционные системы (ОС).
- 14. Файловая система.
- 15. Вредоносные программы и антивирусные средства.
- 16. Архиваторы.
- 17. Прикладное программное обеспечение.
- 18. Средства обработки текстовой информации.
- 19. Средства обработки табличной информации.
- 20. Средства обработки графической информации.
- 21. Виды компьютерной графики.
- 22. Форматы графических файлов.
- 23. Системы управления базами данных (СУБД).
- 24. Работа в текстовом редакторе MS Word.
- 25. Понятие Web-сайта.
- 26. Создание сайта.
- 27. Оформление сайта/
- 28. Наполнение сайта
- 29. Размещение сайта
- 30. Язык гипертекстовой разметки HTML.
- 31. Основные теги.
- 32. Общий вид HTML-документа
- 33. Обычный текст или абзац. Элемент <p>.
- 34. Ссылки в HTML документе.
- 35. Виды списков в HTML документе .
- 36. Физические стили.
- 37. Рисунки в HTML документе.
- 38. Создание таблиц в HTML документе.
- 39. Элементы формы (элемент <FORM>)
- 40. JavaScript.

### **Критерии оценки (в баллах) для очной формы обучения:**

- 10 баллов выставляется студенту, если студент демонстрирует глубокое и прочное усвоение программного материала - полные, последовательные, грамотные и логически излагаемые ответы при видоизменении задания, - свободно справляющиеся с поставленными задачами, знания материала, - правильно обоснованные принятые решения, - владение разносторонними навыками и приемами выполнения практических работ;

- 8 баллов выставляется студенту, если студент демонстрирует знание программного материала – грамотное изложение, без существенных неточностей в ответе на вопрос, правильное применение теоретических знаний - владение необходимыми навыками при выполнении практических задач.;

- 6 баллов выставляется студенту, если студент демонстрирует усвоение основного материала – при ответе допускаются неточности - при ответе недостаточно правильные формулировки нарушение последовательности в изложении программного материала - затруднения в выполнении практических заданий;

- 2-3 балла выставляется студенту, если студент демонстрирует не знание материала, - при ответе возникают ошибки - затруднения при выполнении практических работ.

#### **Критерии оценки (в оценках) для очно-заочной и заочной форм обучения:**

- оценка 5 выставляется студенту, если студент демонстрирует глубокое и прочное усвоение программного материала - полные, последовательные, грамотные и логически излагаемые ответы при видоизменении задания, - свободно справляющиеся с поставленными задачами, знания материала, - правильно обоснованные принятые решения, - владение разносторонними навыками и приемами выполнения практических работ;

- оценка 4 выставляется студенту, если студент демонстрирует знание программного материала – грамотное изложение, без существенных неточностей в ответе на вопрос, правильное применение теоретических знаний - владение необходимыми навыками при выполнении практических задач.;

- оценка 3 выставляется студенту, если студент демонстрирует усвоение основного материала – при ответе допускаются неточности - при ответе недостаточно правильные формулировки нарушение последовательности в изложении программного материала - затруднения в выполнении практических заданий;

- оценка 2 выставляется студенту, если студент демонстрирует не знание материала, - при ответе возникают ошибки - затруднения при выполнении практических

работ.

## **5.Учебно-методическое и информационное обеспечение дисциплины**

### **5.1. Перечень основной и дополнительной учебной литературы, необходимой для освоения дисциплины Основная литература**:

1. Прохорова, О.В. Информатика : учебник / О.В. Прохорова ; Министерство образования и науки РФ, Федеральное государственное бюджетное образовательное учреждение высшего профессионального образования «Самарский государственный архитектурно-строительный университет», Кафедра прикладной математики и вычислительной техники. - Самара : Самарский государственный архитектурно-строительный университет, 2013. - 106 с. : ил. - Библиогр. в кн. - ISBN 978-5-9585-0539-5 ; То же [Электронный ресурс]. - URL: <http://biblioclub.ru/index.php?page=book&id=256147>

2. Тушко, Т.А. Информатика : учебное пособие / Т.А. Тушко, Т.М. Пестунова ; Министерство образования и науки Российской Федерации, Сибирский Федеральный университет. - Красноярск : СФУ, 2017. - 204 с. : ил. - Библиогр. в кн. - ISBN 978-5-7638-3604-2 ; То же [Электронный ресурс]. - URL: http://biblioclub.ru/index.php?page=book&id=497738

3. Информатика : учебное пособие / Министерство образования и науки Российской Федерации, Федеральное государственное бюджетное образовательное учреждение высшего профессионального образования «Тамбовский государственный технический университет». - Тамбов : Издательство ФГБОУ ВПО «ТГТУ», 2015. - 159 с. : ил. - Библиогр. в кн. - ISBN 978-5-8265-1490-0 ; То же [Электронный ресурс]. - URL: <http://biblioclub.ru/index.php?page=book&id=445045>

### **Дополнительная литература**:

1. Платонов, Ю.М. Информатика : учебное пособие / Ю.М. Платонов, Ю.Г. Уткин, М.И. Иванов ; Министерство транспорта Российской Федерации, Московская государственная академия водного транспорта. - Москва : Альтаир : МГАВТ, 2014. - 226 с. : табл., схем., ил. ; То же [Электронный ресурс]. - URL: <http://biblioclub.ru/index.php?page=book&id=429784>

### **5.2. Перечень ресурсов информационно-телекоммуникационной сети «Интернет» и программного обеспечения, необходимых для освоения дисциплины**

### **Перечень ресурсов информационно-телекоммуникационной сети «Интернет»:**

- 1. Официальный сайт журнала «Стандарты и качество» Научно-технический и
- экономический журнал. [Электронный ресурс] http://ria-stk.ru/;
- 2. Сайт о менеджменте качества [Электронный ресурс] http://quality.eup.ru/;
- 3. Научно-технический журнал «Всѐ о качестве. Отечественные разработки», выпуск №3.

[Электронный ресурс] - http://www.wwww4.com/w1176/1051728.htm;

- 4. Университетская библиотека онлайн [Электронный ресурс] http://biblioclub.ru/;
- 5. Большая Научная Библиотека http://www.sci-lib.com;
- 6. Университетская библиотека онлайн БГУ www.bashlib.ru;
- 7. Научная электронная библиотека http://elibrary.ru;
- 8. Учебная литература http://nanayna.ru;
- 9. Свободная энциклопедия http://window.edu.ru/resource/723/74723;
- 10. Российская государственная библиотека http://www.rsl.ru/ru;
- 11. Электронные варианты авторефератов и диссертаций РГБ

- http://yaaspirant.ru/category/dissertaciya;

- 12. Электронная библиотека диссертаций http://diss.rsl.ru/;
- 13. Сайт Ассоциации Деминга http://deming.ru;
- 14. Сайт Центра креативных технологий http://www.inventech.ru;
- 15. Портал ITeam технологии корпоративного управления

- http://www.iteam.ru/publications/quality/;

16. Сайт компании «ИНТАЛЕВ» – международная группа компаний, специализирующаяся на разработке и внедрении современных информационных систем управления

предприятием, повышении эффективности ведения бизнеса - http://www.intalev.ru;

17. Сайт Международной организации по стандартизации

- http://www.iso.org/iso/home.html.

### **Перечень информационных справочных систем:**

– ЭБС «Университетская библиотека онлайн»;

- ЭБС издательства «Лань»;
- ЭБС «Электронный читальный зал»;
- БД периодических изданий на платформе EastView: «Вестники Московского

университета», «Издания по общественным и гуманитарным наукам»;

– Научная электронная библиотека;

– БД диссертаций Российской государственной библиотеки.

Также доступны следующие зарубежные научные ресурсы баз данных:

- Web of Science;
- Scopus;
- Издательство «Taylor&Francis»;
- Издательство «Annual Reviews»;
- «Computers & Applied Sciences Complete» (CASC) компании «EBSCO»

– Архивы научных журналов на платформе НЭИКОН (Cambridge University Press, SAGE Publications, Oxford University Press);

– Информационная система «Единое окно доступа к образовательным ресурсам»

(http://window.edu.ru);

– справочно-правовая система Консультант Плюс;

– справочно-правовая система Гарант.

### **Перечень программного обеспечения, необходимых для освоения дисциплины:**

1. Windows 8 Russian. Windows Professional 8 Russian Upgrade. Договор № 104 от 17.06.2013

г. Лицензии бессрочные.

2. Microsoft Office Standard 2013 Russian. Договор № 114 от 12.11.2014 г. Лицензии бессрочные.

3. Программное обеспечение MOODLE: «Официальный оригинальный английский текст лицензии для системы Moodle http://www.gnu.org/licenses/gpl.html; Перевод лицензии для системы Moodle http://rusgpl.ru/rusgpl.pdf».

#### **6. Материально-техническая база, необходимая для осуществления образовательного процесса по дисциплине**

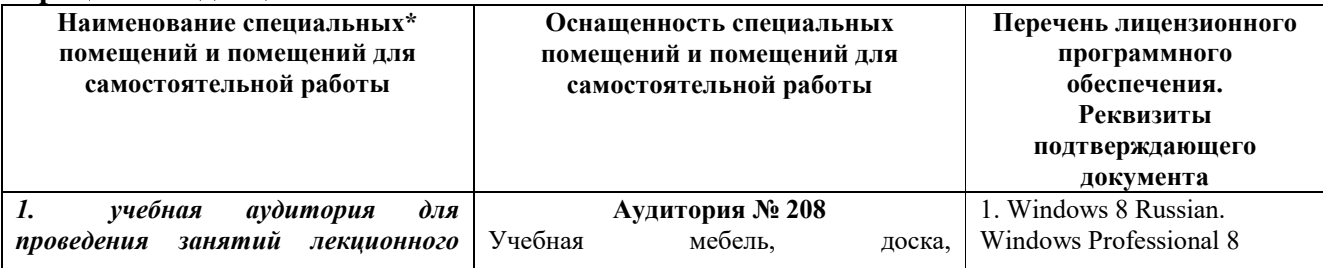

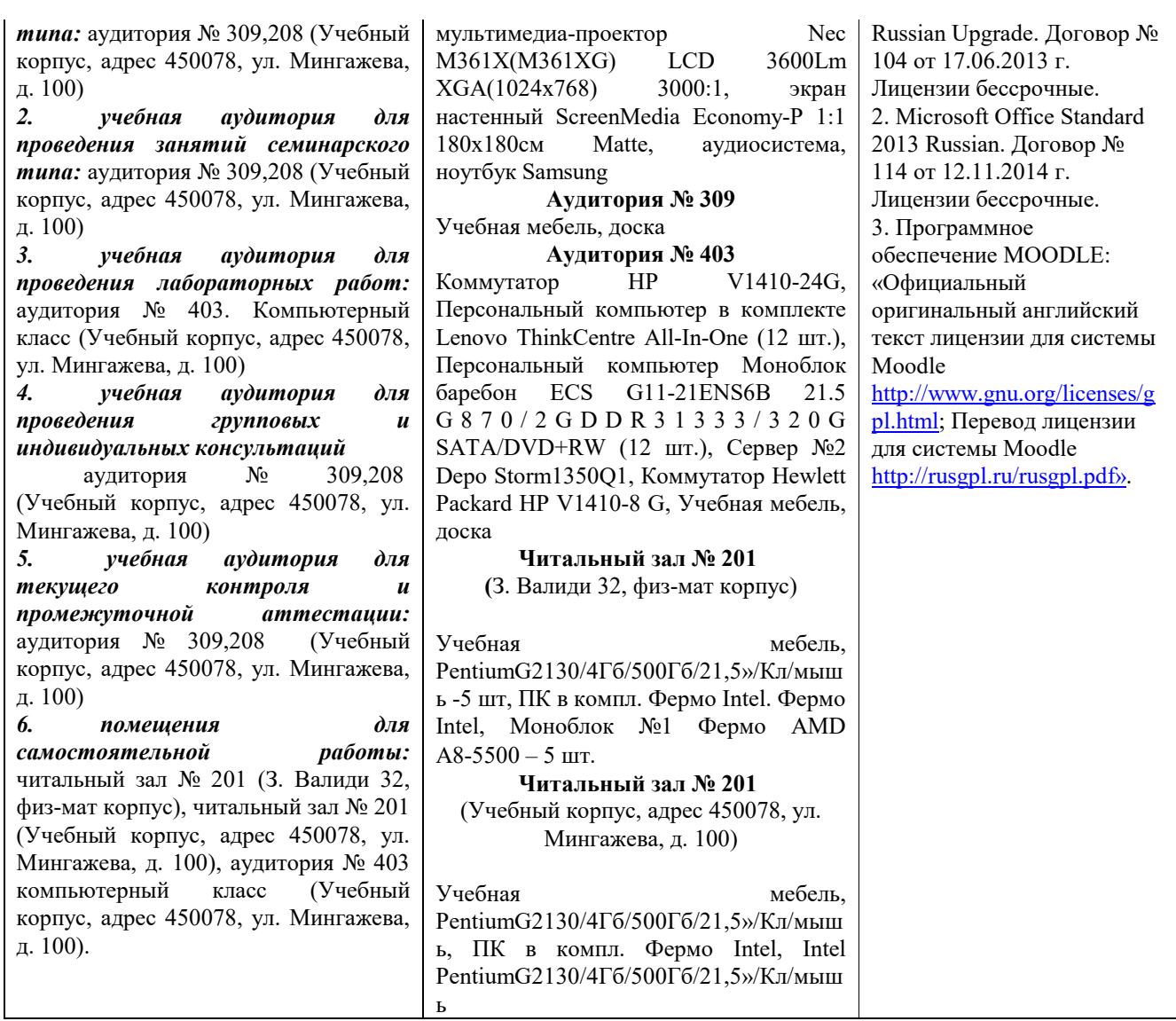

[Приложение № 1](http://rusgpl.ru/rusgpl.pdf)

## [ФЕДЕРАЛЬНОЕ ГОСУДАРСТВЕННЫЕ БЮДЖЕТНОЕ ОБРАЗОВАТЕЛЬНОЕ](http://rusgpl.ru/rusgpl.pdf)  [УЧРЕЖДЕНИЕ ВЫСШЕГО ОБРАЗОВАНИЯ](http://rusgpl.ru/rusgpl.pdf)  [«БАШКИРСКИЙ ГОСУДАРСТВЕННЫЙ УНИВЕРСИТЕТ»](http://rusgpl.ru/rusgpl.pdf)

# **[СОДЕРЖАНИЕ РАБОЧЕЙ ПРОГРАММЫ](http://rusgpl.ru/rusgpl.pdf)**

[дисциплины «Информатика»](http://rusgpl.ru/rusgpl.pdf)

[очная](http://rusgpl.ru/rusgpl.pdf)

[\(форма обучения\)](http://rusgpl.ru/rusgpl.pdf)

[Рабочую программу осуществляют:](http://rusgpl.ru/rusgpl.pdf)

[Лекции: доц., к.пед.н, Батршина Г.С.](http://rusgpl.ru/rusgpl.pdf)

[Практические занятия: доц., к.пед.н, Батршина Г.С.](http://rusgpl.ru/rusgpl.pdf)

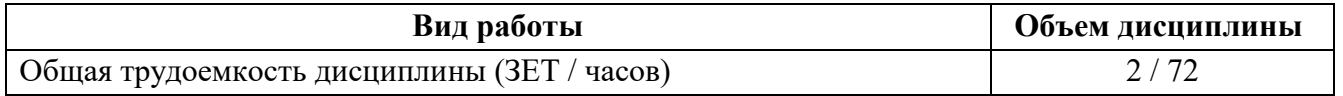

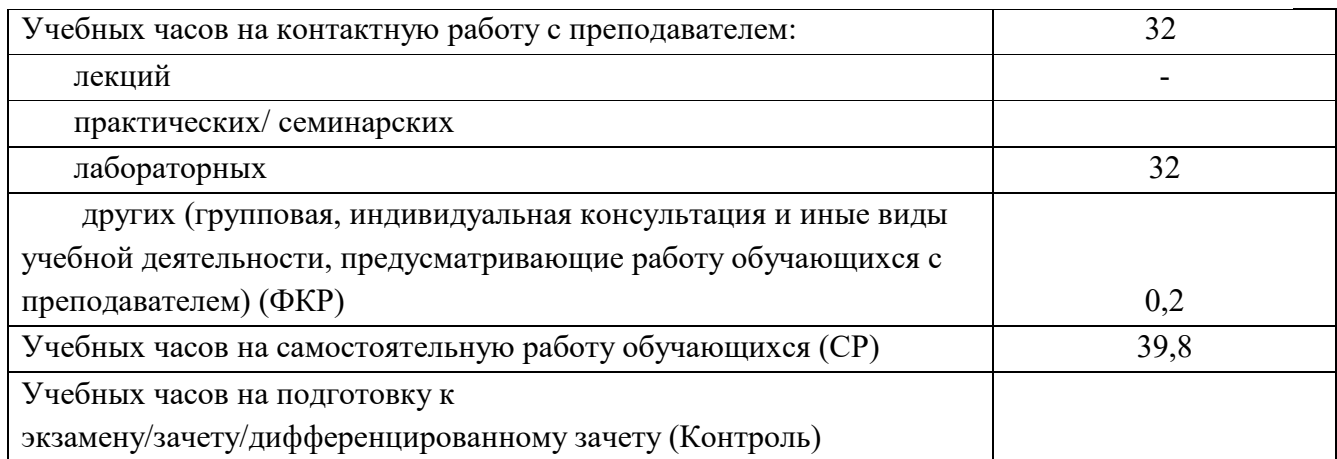

 [Форма\(ы\) контроля:](http://rusgpl.ru/rusgpl.pdf) зачет 2 семестр

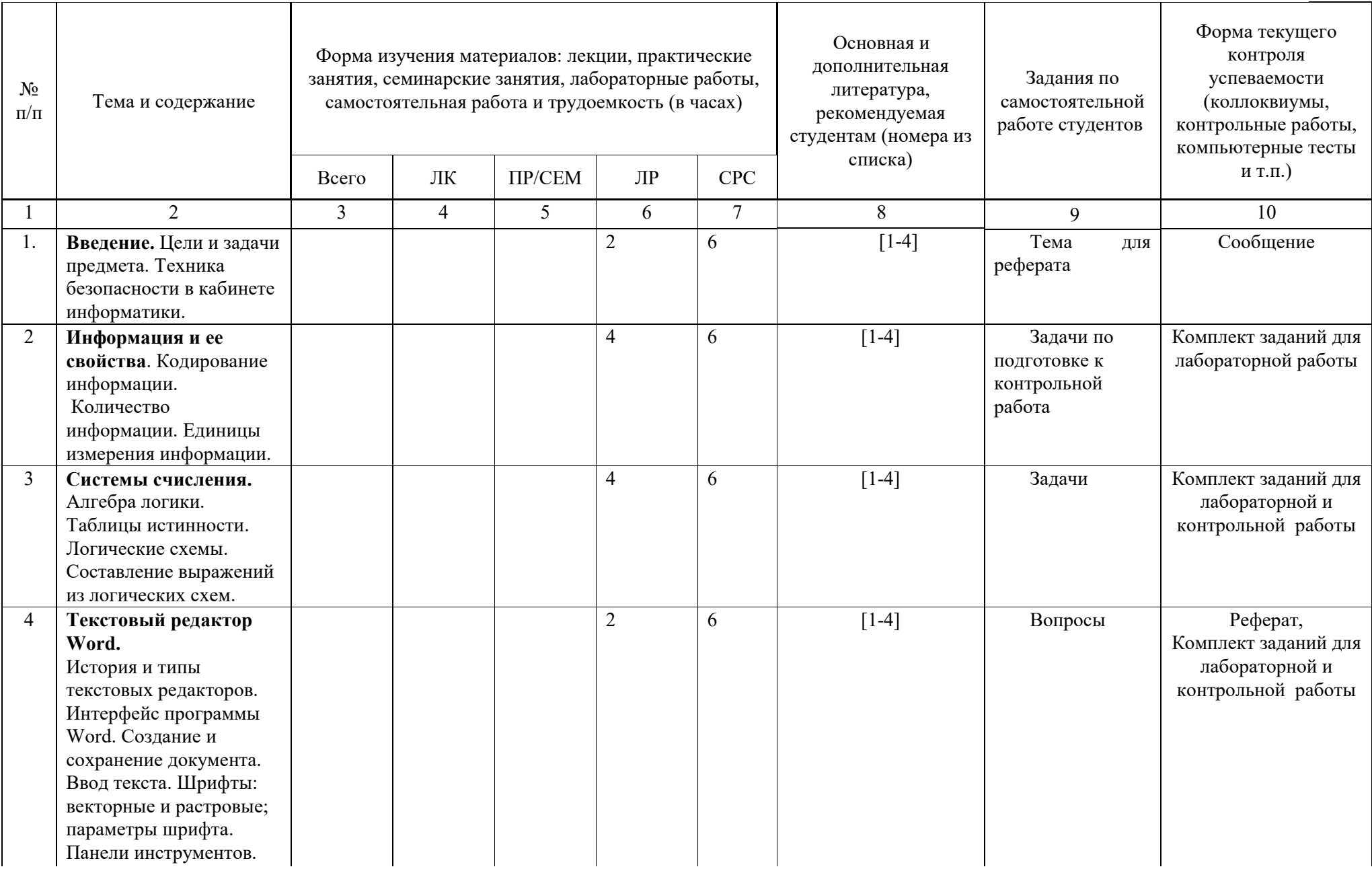

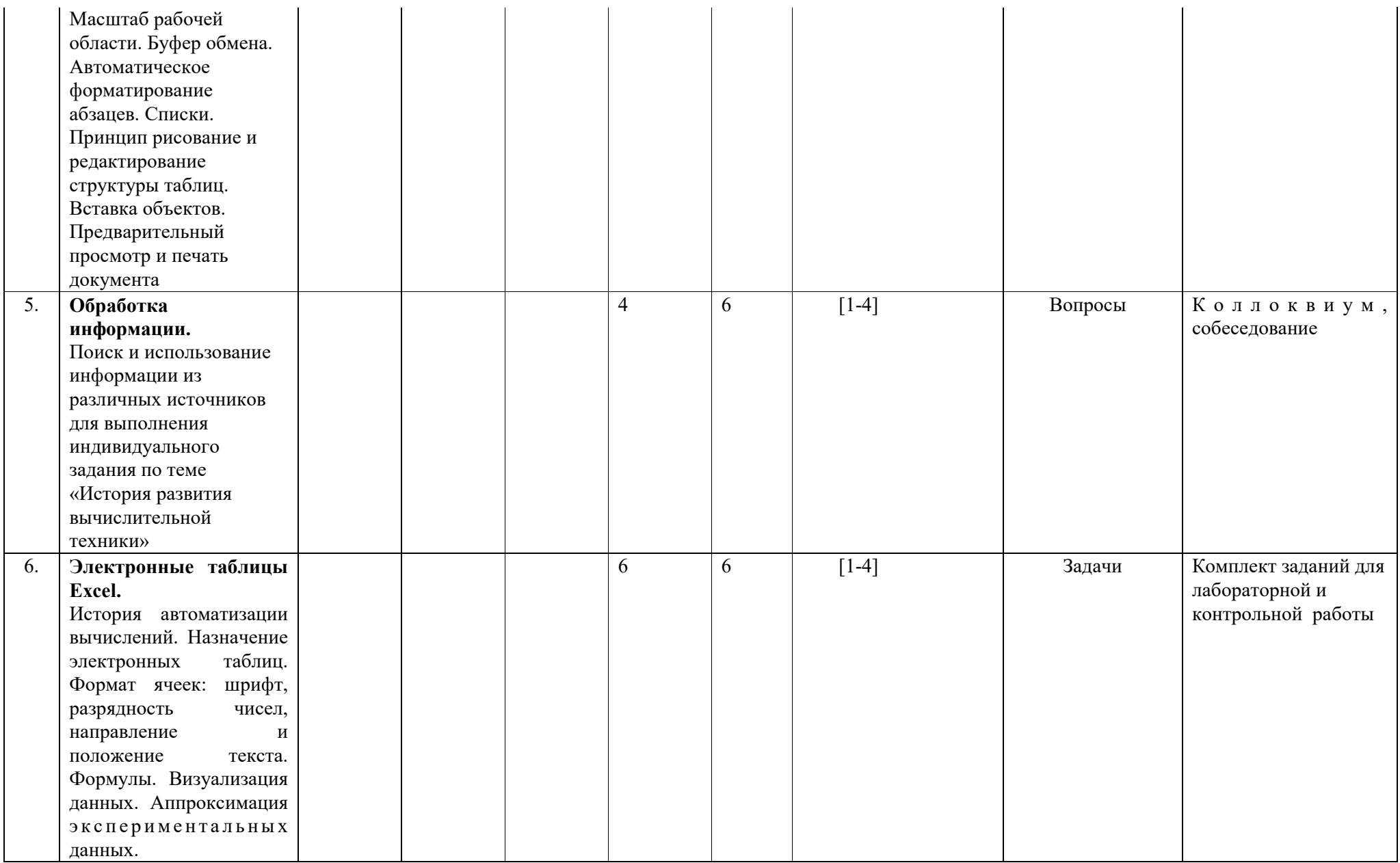

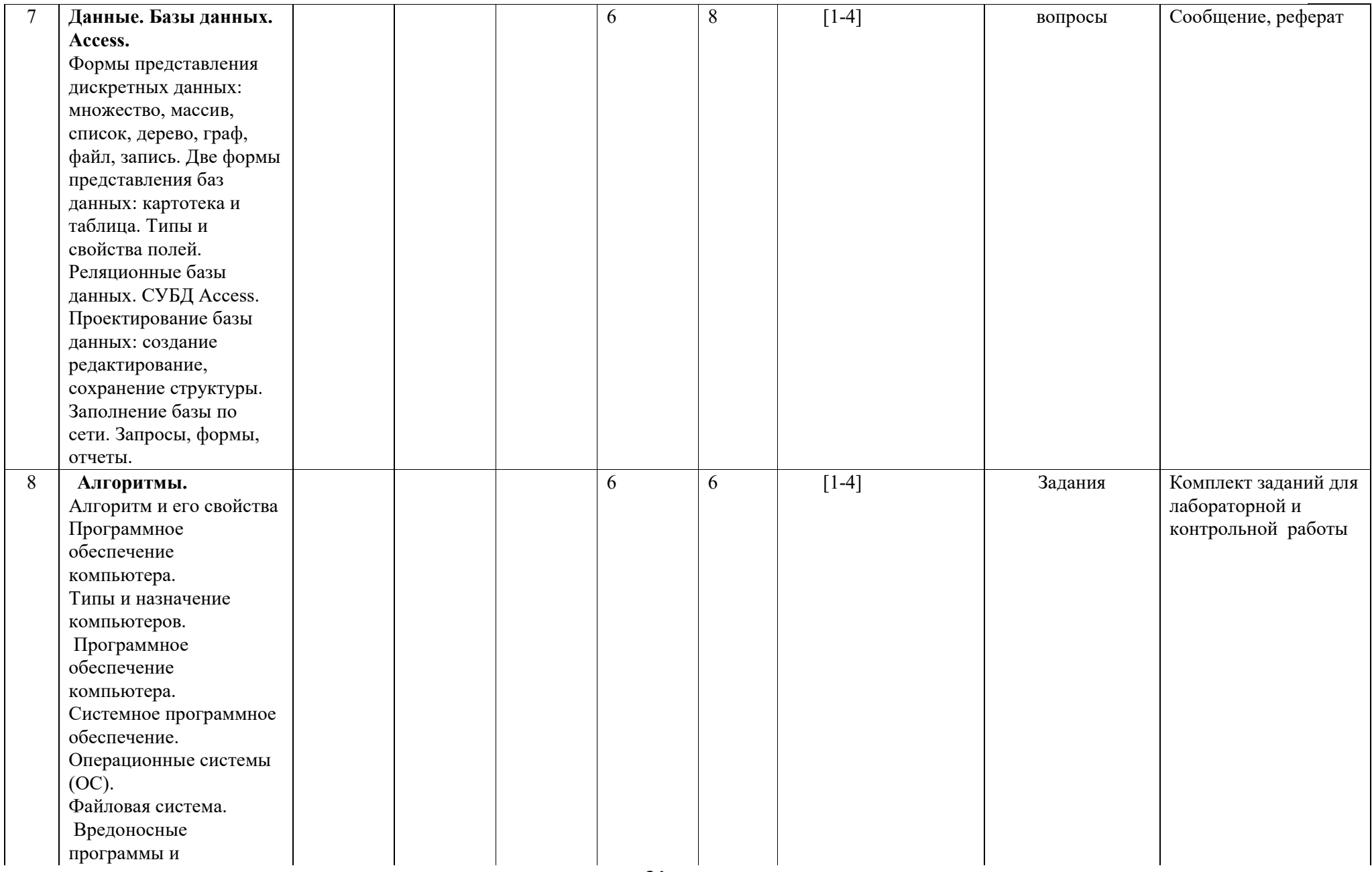

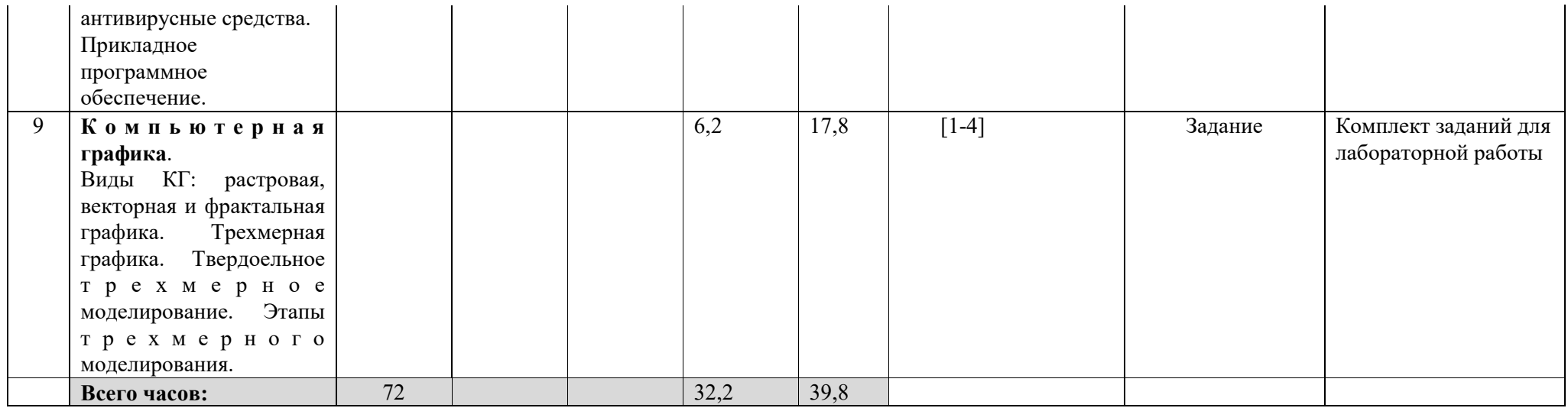

# **[СОДЕРЖАНИЕ РАБОЧЕЙ ПРОГРАММЫ](http://rusgpl.ru/rusgpl.pdf)**

### [дисциплины «Информатика»](http://rusgpl.ru/rusgpl.pdf) [на летнюю сессию 1 курса](http://rusgpl.ru/rusgpl.pdf)

### [заочная](http://rusgpl.ru/rusgpl.pdf)

## [форма обучения](http://rusgpl.ru/rusgpl.pdf)

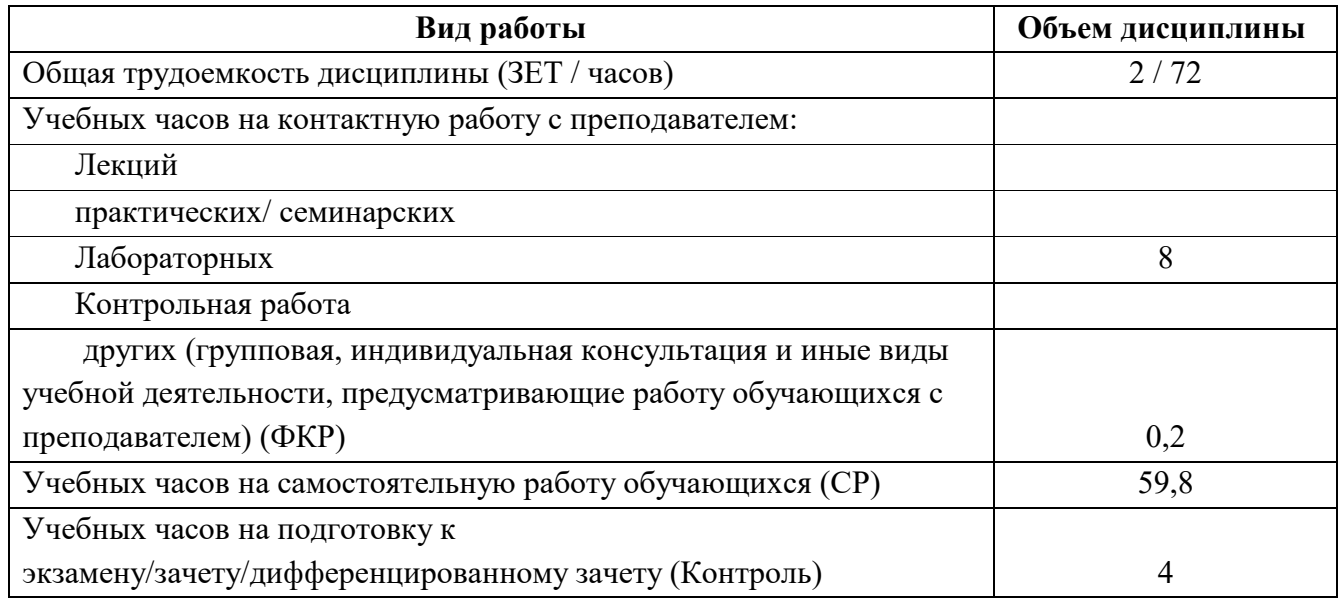

 [Форма\(ы\) контроля:](http://rusgpl.ru/rusgpl.pdf)

 [зачет летняя сессия 1 курса](http://rusgpl.ru/rusgpl.pdf)

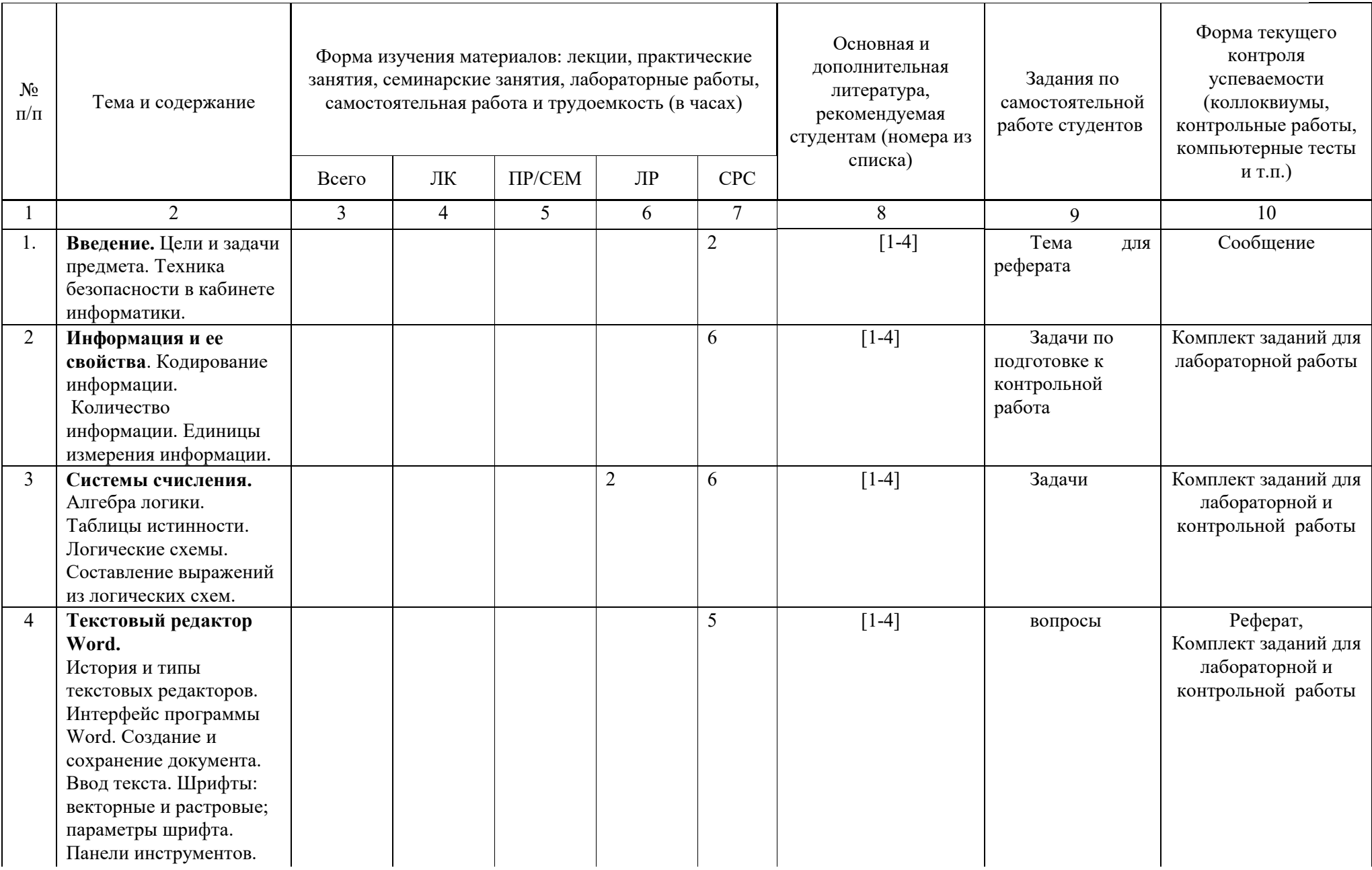

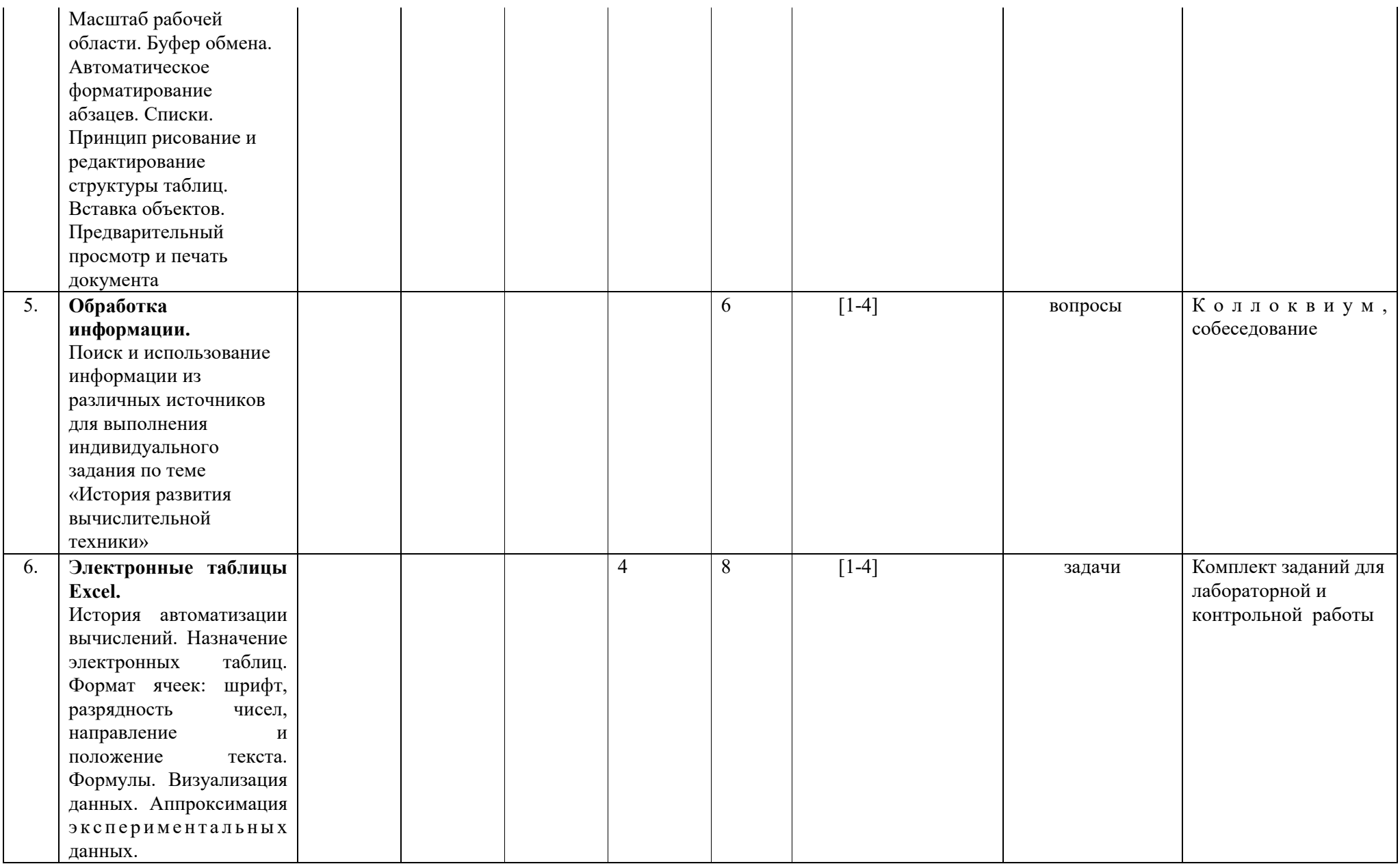

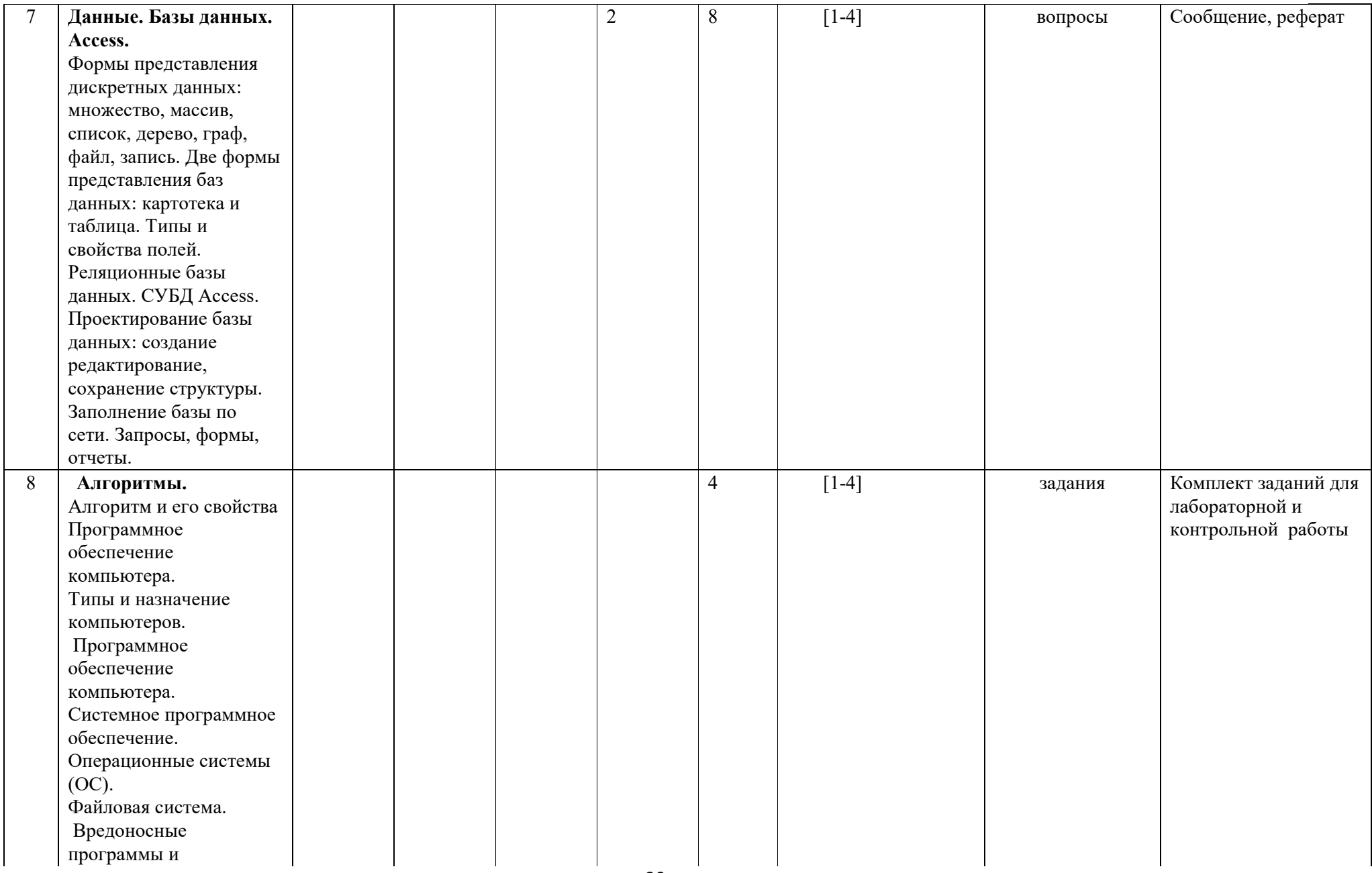

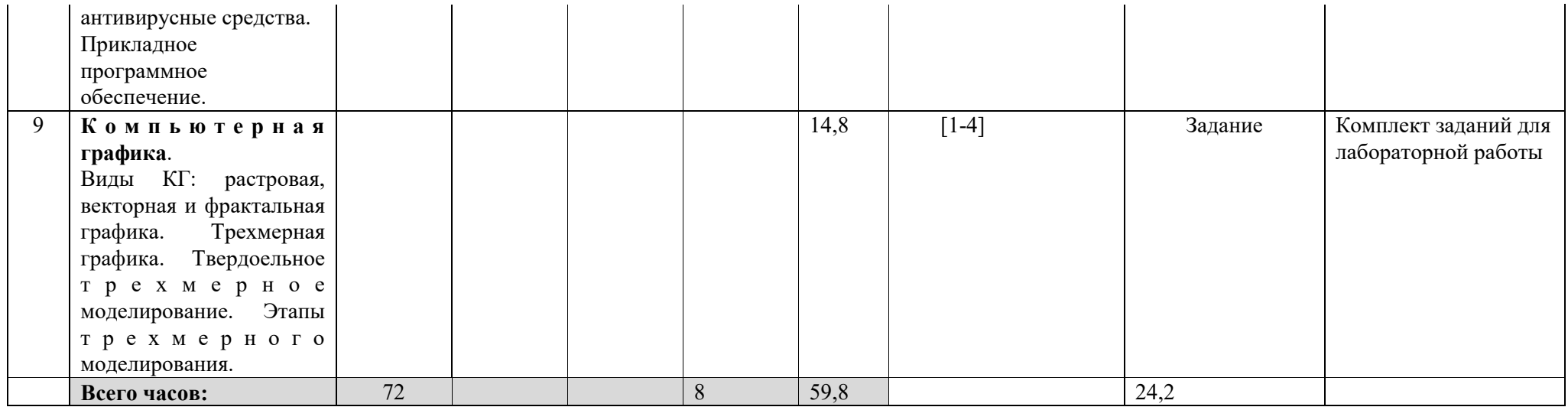

### **[Рейтинг-план дисциплины «Информатика»](http://rusgpl.ru/rusgpl.pdf)**

Направление подготовки **[27.03.02 Управление качеством](http://rusgpl.ru/rusgpl.pdf)** [Профиль Управление качеством в производственно-технологических системах](http://rusgpl.ru/rusgpl.pdf) [курс 1 семестр 2](http://rusgpl.ru/rusgpl.pdf) 

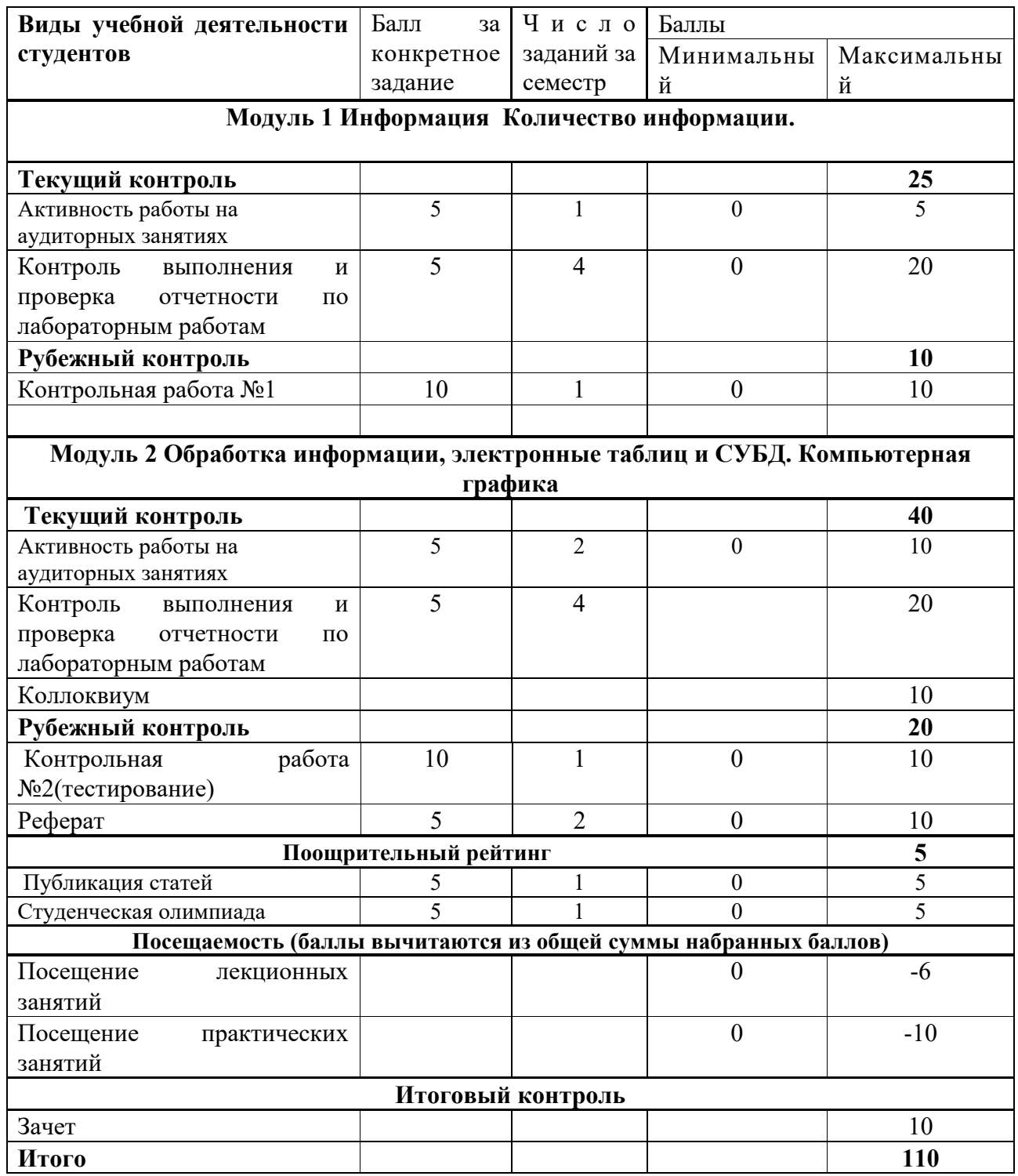